### WRITE YOUR OWN COMPILER Nils M Holm

## **Contents**

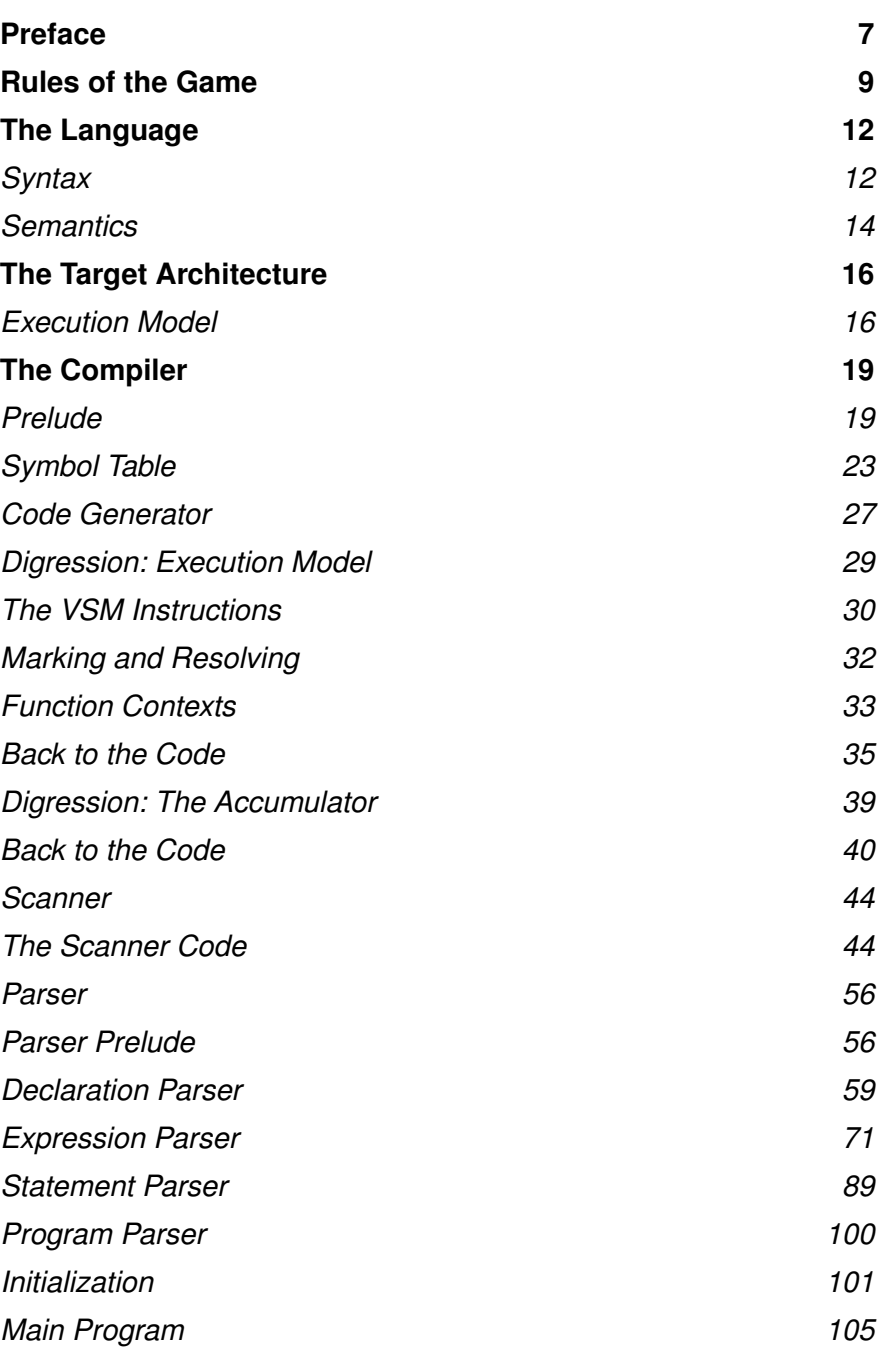

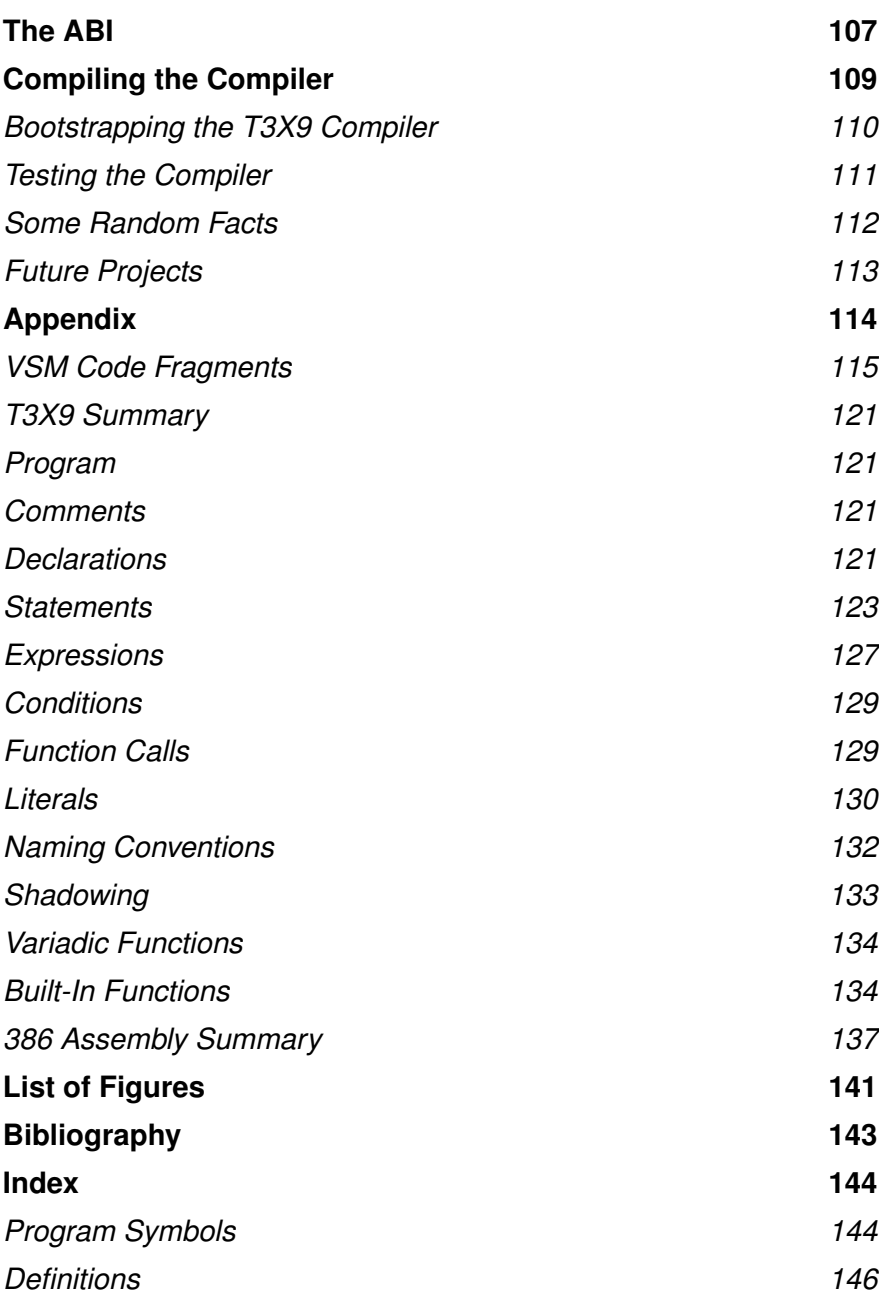

## Preface

This text is the most minimal complete introduction to compilerwriting that I can imagine. It covers the entire process from analyzing source code to generating an executable file in about 100 pages of prose. The compiler discussed on the text is entirely self-contained and does not rely on any third-party software, except for an operating system.

The book covers lexical analysis, syntax analysis, and code generation by means of a minimal high-level programming language. The language is powerful enough to implement its own compiler in less than 1600 lines of readable code. The main part of the text is comprised of a tour through that code.

The language used in this book is a subset of T3X, a minimal procedural language that was first described in 1996 in the book ''Lightweight Compiler Techniques''. Although T3X already is quite minimal, T3X9, the dialect discussed here, is even smaller.

If you are familiar with Pascal, C, Java, or any other procedural language, T3X will be easy to pick up. If you are completely new to the field, there is a brief introduction to T3X9 in the appendix.

The T3X9 compiler runs on FreeBSD-386 and generates code for FreeBSD-386, so you will need that system on your computer if you want to experiment with the compiler. Of course it seems curious to install 2G bytes of software in order to run a 32K-byte executable, but then these are interesting times.

Like the compiler, this book is self-contained. It includes the full compiler, its runtime support code, and enough information to understand both the source language and the target platform.

Welcome to compiler writing, enjoy the tour!

Nils M Holm, April 2017

## Rules of the Game

A compiler is a program that reads the source code of a program and outputs an executable form of the same program. The most important aspect of a compiler the generation of *correct* code, i.e. the executable program must perform exactly those actions which the source program describes.

Because a compiler is a program and translates *programs* from source to executable form, it may under some circumstances compile itself. A compiler that compiles itself is called a selfhosting compiler. The prerequisite for this to work is that the source language and the implementation language of the compiler are the same.

Generally, three languages are involved when talking about compilers:

- the source language
- the target language
- the implementation language

The source language *S* is the language which the compiler "understands", i.e. the form of the programs it reads. This is typically a programming language, such as C, Pascal, or Lisp.

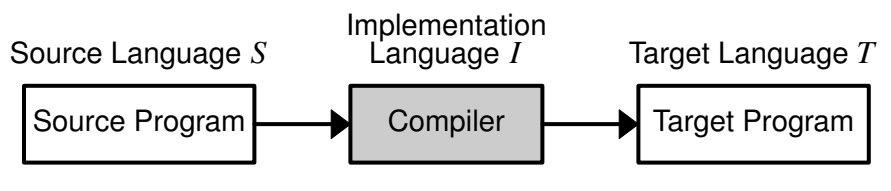

Figure 1: Compilation

The target language *T* is the machine language that the compiler outputs, for example: machine code for an x86 CPU or bytecode for the Java Virtual Machine (JVM). Executables are typically packaged in some executable file format, like JAR (Java ARchive), COFF (Common Object File Format), or ELF (Executable and Linkable Format).

While the term "compilation" is not necessarily limited to this scenario, we will use it to describe the transformation of a source program to an object program, as illustrated in figure 1.

Executable code is also called object code. Many compilers generate linkable object code instead of executable object code. In this case an additional program, a linker or linkage editor, is required to construct an executable program.

This is mostly done in order to support concepts such as separate compilation or runtime libraries. In separate compilation, chunks of a large program are compiled separately and then glued together by the linker.

Runtime libraries are a part of most compiler infrastructures. They provide pre-defined functions that can be used in a source program. Libraries are very common, but in some simple cases, the compiler may generate the pre-defined functions directly instead of referring to a library.

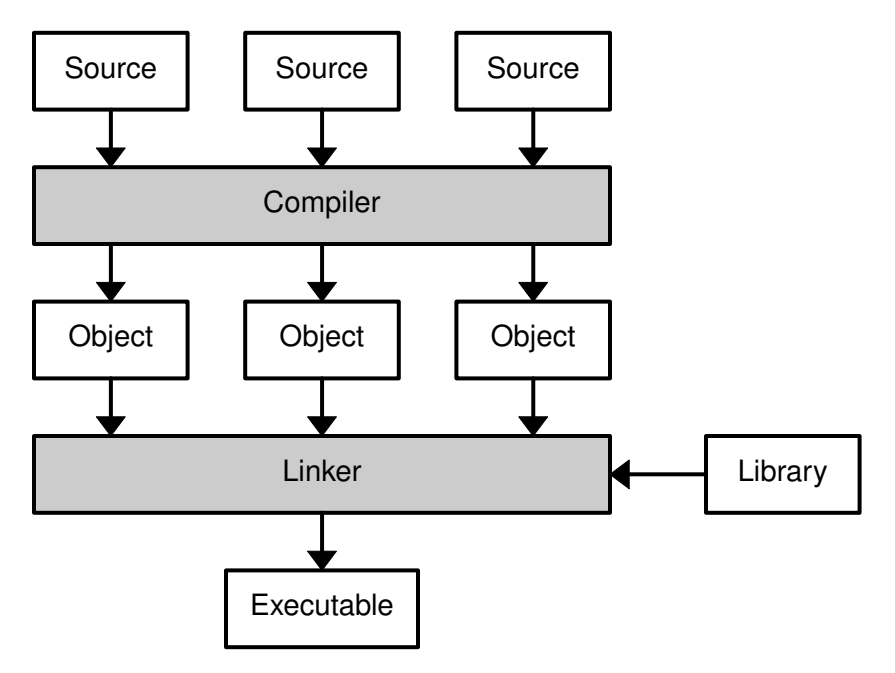

Figure 2: Separate Compilation with Linking

Figure 2 summarizes the process of separate compilation, libraries, and linking.

The compiler described in this text, however, uses the simplified model introduced initially. It reads a single source program and translates it directly to an executable file. All pre-defined functions are generated by the compiler, there is no linker and no support for runtime libraries.

## The Language

The source language and implementation language used in this book is a subset of an obscure, little, procedural language called T3X. It is a tiny language that once had a tiny community, and it was even used to write some real-life software, like its own compiler and linker, an integrated development system, a database system, and a few simple games. It was also subject of a few college course, most probably because (1) it was reasonably well defined and documented and (2) due to the size of its community, nobody would do your homework assignments for you.

T3X looks like a mixture of C, Pascal, and BCPL. It has untyped data and typed operators, which simplifies the compiler a lot, but also leaves all the type checking to the programmer, which is a nightmare from the perspective of a modern software developer.

But this text is not about creating a product and make a shiny web page about it. This is about diving right into the depths of the matter and having some *fun*. And a fun language T3X is. It is interesting to see how little you need to be able to write quite comprehensible and expressive programs.

### **Syntax**

Syntax is what a language looks like. T3X is block-structured, procedural language, which means that its programs describe procedures for manipulating data, i.e. "what to do with data". It is called block-structured, because it is structured language that divides programs into blocks. A block is a chunk of source code that describes a part of a procedure.

A *structured* language uses certain constructs to describe the flow of control while a program executes, typically selection and loops (repetition).

Source code of procedural languages is mostly organized in the form a hierarchy consisting of a programs, procedures or functions, declarations, statements, and expressions. The most

abstract view is the program, the least abstract one the expression. See figure 3 for an illustration.

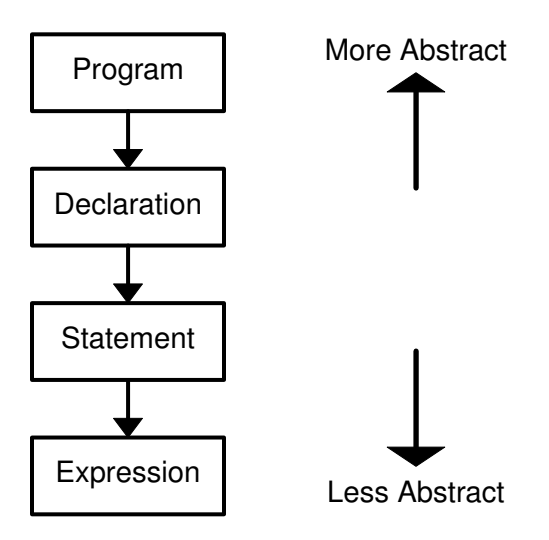

Figure 3: Elements of Block-Structured Languages

In procedural languages:

- programs contain declarations, statements, and expressions
- declarations contain statements and expressions
- statements contain expressions

If you are familiar with C or Pascal or Java, the T3X syntax will look quite familiar. Here is the infamous bubblesort algorithm in T3X:

```
! This is a comment
bubblesort(n, v) do var i, swapped, t;
    swapped := %1;
    while (swapped) do
        swapped := 0;
        for (i=0, n-1) do
            if (v[i] > v[i+1]) do
                t := v[i];v[i] := v[i+1];
                v[i+1] := t;
                swapped := %1;
```

```
end
end
```
#### **end**

**end**

**bubblesort(n, v)** starts the declaration of the procedure *bubblesort* with the formal arguments *n* and *v*. The body of the procedure is a block statement (or compound statement) enclosed in the keywords **DO** and **END**. The compound statement declares the local var iables *i*, *swapped*, and *t*.

Assignment is done by the **:=** operator (and equality is expressed with **=**). The statement **FOR (i=0, n-1)** counts from 0 to *n* − 2. The *i<sup>th</sup>* element of a vector (or array) *v* is accessed using **v**[i]. Elements are numbered  $v[0] \cdots v[n-1]$ .

The lexeme **%1** denotes the number −1. You could also write **-1**, but there is a subtle difference: the for mer is a value, and the latter is an operator applied to a value, which will not work in contexts where a constant is expected.

Fur thermore, **/\** and **\/** denotes logical (short-circuit) AND and OR, and  $x \rightarrow y : z$  means "if x then y else z", just like  $x \cdot y : z$  in C.

**IF** with an **ELSE** is called **IE** (If/Else).

You will pick up the rest of the T3X syntax as we walk through the compiler source code. If you are interested, there is a brief introduction to T3X in the appendix.

#### **Semantics**

Semantics is how the syntax is interpreted. Note that "interpreted" does not imply the use of interpreting software here. Interpretation can be done at various levels, and in the case of the T3X compiler presented here, the code will eventually be interpreted by a 386 (or x86) CPU.

Interpretation in this case is a question of meaning. What does a statement like

```
WHILE (swapped) DO ... END
```
mean? To you, it is probably obvious that it means: "while the value of *swapped* is a 'true' value, repeat everything between **DO** and **END**''.

But now we need to know what a "true" value is and what "repetition" means. This is what the semantics of a language describe.

For example, the expressions  $\mathbf{v}$  [i] and  $\mathbf{s}$ : : i both denote the  $i^{th}$ element of a vector. However, the first variant describes the *i*<sup>th</sup> machine word in a vector of machine words, and the second one describes the  $i^{th}$  *byte* in a *byte vector*.

In this book, semantics will be specified in two ways: by diagrams describing program flow and by short machine code sequences that resemble the meaning of a language construct.

For instance, the meaning of the  $\begin{bmatrix} 1 \end{bmatrix}$  operator in  $\mathbf{v}[\mathbf{i}]$  would be specified as

**shl \$0x2,%eax pop %ebx add %ebx,%eax mov (%eax),%eax**

assuming that  $i = \%$ eax and the address of  $v$  is on top of the stack.

(Note that AT&T notation is used here, so **mov a,b** means ''move *a* to *b*''. See the 386 assembly summary in the appendix for further details.)

The exact semantics of the T3X language will be explained informally during the tour through the compiler source code.

## The Target Architecture

The target language of the compiler discussed here will be code for the 386 processor family. The code will be packaged in an ELFformat file, and it will use the FreeBSD application binary interface (ABI).

386 machine code can be interpreted by a variety of modern processors, even the latest members of the x86 family. Unlike x86-64 code (64-bit x86 code), it can also be interpreted by older, 32-bit processors.

The ELF format is very popular in modern Unix-based operating systems. For instance, it is used by all modern BSD and Linux systems.

The compiler outputs machine programs that use the FreeBSD ABI to communicate with the operating system, which means that the code generated by the compiler will run on FreeBSD systems.

If you do not have a FreeBSD system, you can either install one in a virtual machine, or change the ABI-specific parts of the runtime support functions of the compiler to use a different ABI. This will be explained later in the text (page 107).

The CPU- and ABI-specific parts of the compiler are all contained in a single procedure in the source code, so porting it to a different operating system or a different 32-bit CPU could be an interesting project once you have finished the tour.

### Execution Model

In the ideal case, the execution model of a compiler is exactly the target machine for which code is generated. In fact, CPUs and compilers are designed in such a way that the mapping from source code to machine instructions is as straight-forward as possible.

However, such an ideal mapping is also non-trivial, so in practice, there is often an additional layer between the source language and the target language. We call this additional layer the execution model of the compiler.

#### Statement Parser

The statement is the fundamental building block of a procedural program. While an expression has a value, a statement does something. For instance, a **RETURN** statement ends interpretation of a function and returns a value, an assignment changes the value of a variable or vector element, and a loop repeats a part of a program.

Many statements operate on other statements. For instance, the **IF** statement runs another statement conditionally or **WHILE** repeats another statement. So statements, like expressions, are inherently recursive structures.

#### $halt$  stmt  $\rightarrow$  **HALT** constval ;

Figure 34: HALT Statement Syntax Rule

One of the simplest statements is the **HALT** statement, which just has a cvalue as its argument and, like all statements, is terminated by a semicolon. See figure 34 for its syntax rule. It is implemented by **halt\_stmt()**, below.

```
halt_stmt() do
    T := scan();
    gen(CG_HALT, constval());
    xsemi();
```
**end**

The **RETURN** statement has two for ms: with and without a value to return. When no value is specified, zero is returned. The value is returned in the accumulator. The syntax rules of **RETURN** are shown in figure 35.

```
return_stmt → RETURN ;
             | RETURN expr ;
```
Figure 35: RETURN Statement Syntax Rules

The **return\_stmt()** function, which implements the **RETURN** statement, also makes sure that the statement appears in a function context, because it is not allowed in the main program.

If the function containing the statement has any local variables, **return\_stmt()** generates code to deallocate the space used by them before returning.

```
return_stmt() do
    T := scan();
    if (Fun = 0)
        aw("can't return from main body", 0);
    ie (T = SEMI)
        gen(CG_CLEAR, 0);
    else
        expr(1);
    if (Lp \= 0) do
        gen(CG_DEALLOC, -Lp);
    end
    gen(CG_EXIT, 0);
    xsemi();
```
#### **end**

The syntax rules for the **IF** and **IE/ELSE** statements can be found in figure 36. Note that no terminating semicolon is included in either rule, because it will be supplied by the *stmt* part of each rule.

```
if_stmt → IF ( expr ) stmt
         | IE ( expr ) stmt ELSE stmt
```
Figure 36: IF Statement Syntax Rules

The **IF** statement **IF (a) b;** is the statement equivalent to the expression **a/\b**, i.e. it executes *b* only if *a* is true. Hence the control flow diagram of **IF**, as shown in figure 37, looks similar to the one of the short-circuit AND operator (figure 30). A similar observation can be made regarding the conditional operator (figure 33) and the **IE**/**ELSE** statement (also figure 37).

When compiling **IE**/**ELSE**, the **if\_stmt()** function uses the same jump-around-jump method as the **expr()** function implementing the conditional operator.

When  $if$  stmt() is called with  $alt = 1$ , it expects an "alternative" statement, i.e. it compiles **IE**/**ELSE**, otherwise it compiles **IF**.

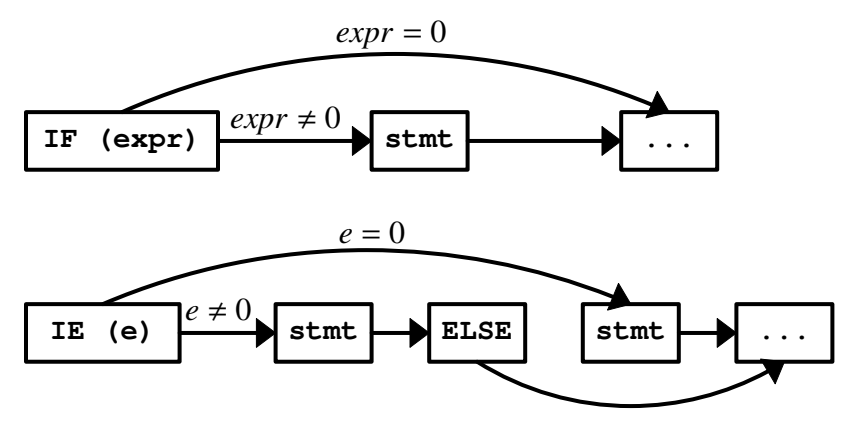

Figure 37: IF/IE Statement Control Flow

```
if_stmt(alt) do
    T := scan();
    xlparen();
    expr(1);
    gen(CG_JMPFALSE, 0);
    xrparen();
    stmt();
    ie (alt) do
        gen(CG_JUMPFWD, 0);
        swap();
        gen(CG_RESOLV, 0);
        expect(KELSE, "ELSE");
        T := scan();
        stmt();
    end
    else if (T = KELSE) do
        aw("ELSE without IE", 0);
    end
    gen(CG_RESOLV, 0);
end
```
The **WHILE** loop, as depicted in figure 38, has structure similar to the **IE** statement. It also uses a jump around jump, but the second jump, after the statement, goes back to the beginning of the loop.

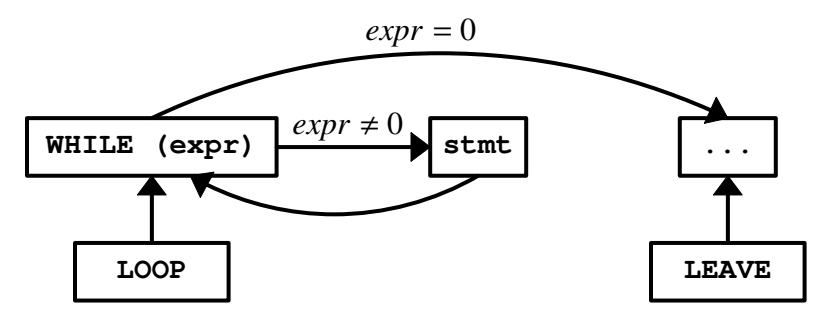

Figure 38: WHILE Statement Control Flow

In a **WHILE** context, the **LOOP** statement jumps to the point where *expr* is tested. This is a backward jump that can be generated immediately. The **LEAVE** statement, though, generates a forward jump, which has to be backpatched at the end of the loop.

**While\_stmt()**, which implements the **WHILE** statement, stores the address for re-entering the loop in **Loop0** and the first **Leaves** slot used by it in *olv*. It restores **Loop0** and **Lvp** at the end, so loops can be nested.

#### **while\_stmt** → **WHILE ( expr ) stmt**

Figure 39: WHILE Statement Syntax Rule

The syntax rule for **WHILE** can be found in figure 39.

```
while_stmt() do var olp, olv;
    T := scan();
    olp := Loop0;
    olv := Lvp;
    gen(CG_MARK, 0);
    Loop0 := tos();
    xlparen();
    expr(1);
    xrparen();
    gen(CG_JMPFALSE, 0);
    stmt();
    swap();
    gen(CG_JUMPBACK, 0);
    gen(CG_RESOLV, 0);
```

```
while (Lvp > olv) do
    push(Leaves[Lvp-1]);
    gen(CG_RESOLV, 0);
    Lvp := Lvp-1;end
Loop0 := olp;
```
**end**

Figure 40 shows the syntax rules for the **FOR** statement.

```
for_stmt → FOR ( expr , expr , constval ) stmt
          | FOR ( expr , expr ) stmt
```
Figure 40: FOR Statement Syntax Rules

The compiled structure of the **FOR (v=x1, x2, c) stmt** construct is a bit more complicated, as can be seen in figure 41. The initialization part on the left is run once and then the exit condition is tested. It depends on the sign of the third parameter of **FOR**. When the exit condition does not hold, the statement is run, and *then* the increment part of the statement is executed.

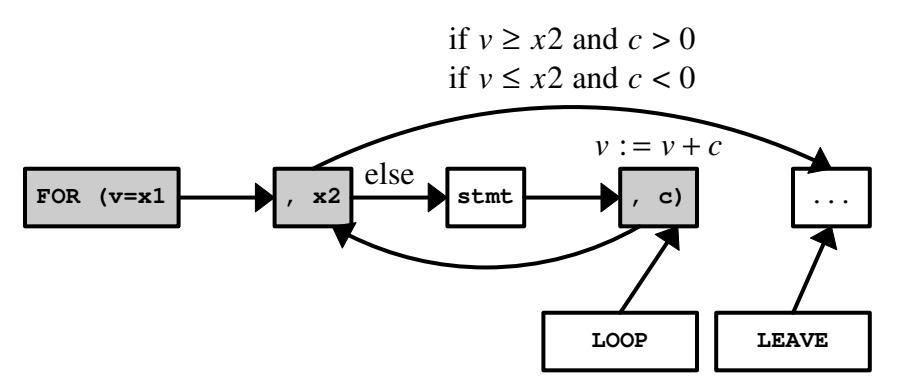

Figure 41: FOR Statement Control Flow

Therefore, the head of the **FOR** construct (in gray) has been spread around the statement in figure 41. After running the statement, the variable  $\nu$  is incremented and then the loop is repeated by jumping back to the test part.

# List of Figures

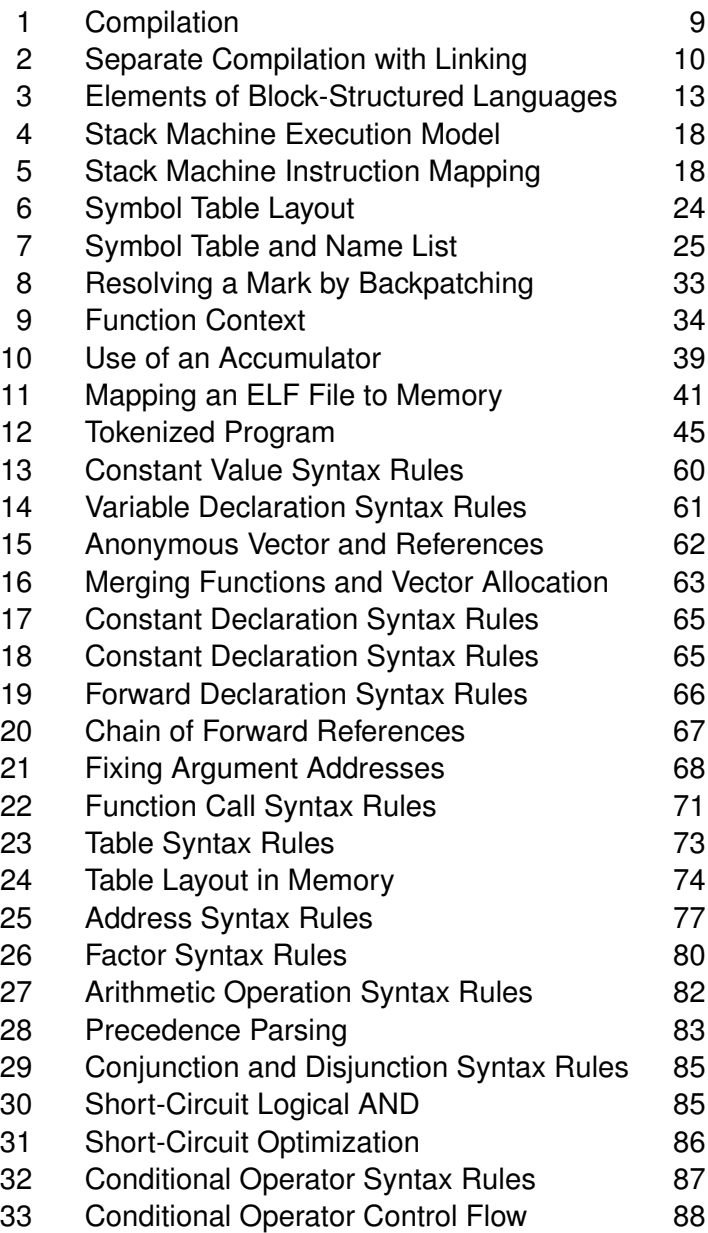

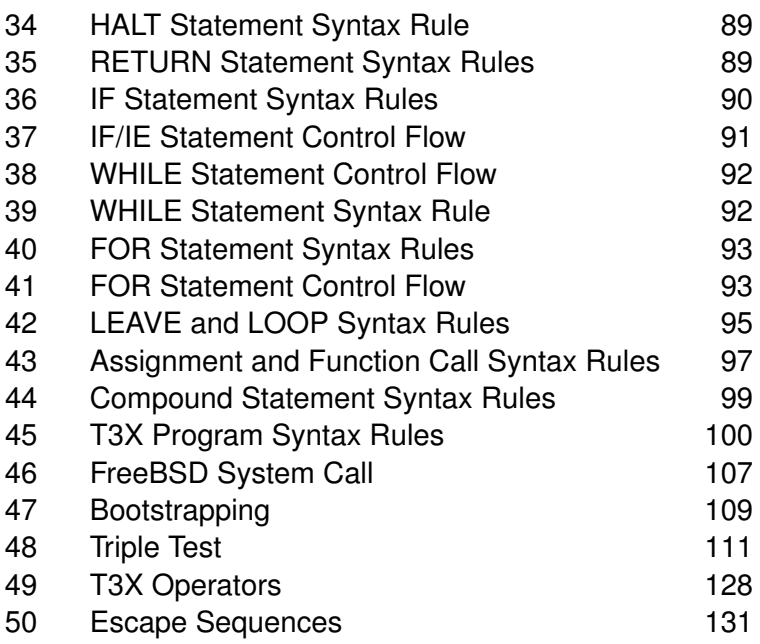

ACC 28, 39 ACTIVATE() 40 ACTIVE() 40 ADD() 26 ADDRESS() 77 ADD\_OP 46 ALIGN() 42 ALPHABETIC() 23 ARITH() 82 AW() 22 BINOP 82 BPW 19 BUILTIN() 41 CLEAR() 40 CNST 23 CODETBL 28, 101 COMPOUND() 98 CONJN() 85 CONST 64, 121 CONSTDECL() 64 CONSTFAC() 59 DATA() 36  $DATAW()$  36 DATA SEG 27 DATA SIZE 19 DATA\_VADDR 27 DECL 26, 66, 122 DECLARATION() 70 DFETCH() 36 DISJN() 85 DO 98 DP 28, 61

DPATCH() 36 ELFHEADER() 43 EMIT() 35 EMITOP() 82 EMITW() 35 END 98 ENDFILE 20, 53 EQUAL\_OP 46 EXPECT() 57 EXPR() 87  $FACTOR() 80$ FIND() 25 FINDKW() 49 FINDOP() 52 FNCALL() 71 FOR 124 FORW 23 FUN 56 FUNC 23 FUNDECL() 68 FWDDECL() 66 GEN() 38 GLOBF 23 HALT 126 HALT\_STMT() 89 HDWRITE() 42 HEADER 27 HEADER\_SIZE 27 HEX() 37 HEXWRITE() 42 HP 28 IE/ELSE 124

IF 124 IF\_STMT() 90 INIT() 101 LEAVE 125 LEAVES 56 LEAVE\_STMT() 95 LINE 20 LLP 56 LOAD() 76 LOG() 22 LOOKUP() 25 LOOP 125 LOOP0 56, 92 LOOPS 56 LOOP\_STMT() 95 LP 28 LVP 5 6 MAXLOOP 56 MAXTBL 56 META 4 4 MINUS\_OP 46 MKSTRING() 72 MKTABLE() 73 MUL\_OP 46 NEWNAME() 26 NLIST 24 NLIST\_SIZE 20 NP 24 NRELOC 19 NTOA() 20 NUMERIC() 23 OID 45, 52 OOPS() 22 OPER 46 OPS 46 PAGE\_SIZE 27 POP() 22

PP 45 PROG 45 PROGRAM() 100 PROG\_SIZE 19 PSIZE 45 PUSH() 22 READC() 47 READEC() 47 READPROG() 47 READRC() 47 REJECT() 48 RELOC 27 RELOCATE() 40 RESOLVE\_FWD() 67 RETURN 126 RETURN\_STMT() 89 RGEN() 37 RP 28 SCAN() 52 SCANOP() 50 SFLAGS 23 SKIP() 48 SNAME 23 SP 20 SPILL() 40 STACK 2 0 STACK SIZE 20 STCDECL() 65 STORE() 76 STR 45, 52 STR.APPEND() 21 STR.COPY() 21 STR.EQUAL() 21 STR.LENGTH() 21 STRUCT 65, 122 SVALUE 23 SWAP() 22

SYM 23 SYMBOLIC() 52 SYMS 24 SYMTBL\_SIZE 20 T 45 T.MEMCOMP() 135 T.MEMCOPY() 135 T.MEMFILL() 135 T.MEMSCAN() 135 T.READ() 134 T.WRITE() 135  $TAG()35$ TEXT\_SEG 27 TEXT\_SIZE 19 TEXT\_VADDR 27 TFETCH() 35 TOKENS 46 TOKEN\_LEN 44

### **Definitions**

386 16 ABI 16, 107 accumulator 39, 72 actual argument 71 address 23, 28, 71, 77 relative 37 argument actual 71 formal 129 assignment 123 associativity 82, 127 binary 106 binary operator 82 block 12, 98, 126 block-structure 12 bootstrapping 109 bottom-up parser 83

TOS() 22 TP 28 TPATCH() 35 UNOP 80 VAL 45, 52 VAR 61, 121 VARDECL() 61 VECT 23 WHILE 124 WHILE\_STMT() 91 WRITES() 22 XEQSIGN() 57 XLPAREN() 57 XRPAREN() 57 XSEMI() 57 XSYMBOL() 58 YP 24

BSS 61 built-in function 41, 134 byte operator 77 byte vector 24 cache 39 case sensitivity 47, 133 character 130 comment 48, 121 compiler 9 self-hosting 9, 109 compound statement 14, 98, 126 condition 129 conditional operator 87 conjunction 85 constant 64, 121 constant value 59, 132

context 33 counting loop 124 cvalue 59, 132 data segment 27, 61 declaration 70, 121 forward 26, 66, 122 function 68, 122 local 99 dynamic table 74, 132 element of 74 ELF file format 16, 40 ELF header 43, 108 empty statement 127 end of file 20 executable file format 9 execution model 16, 29 expression 71, 87, 127 factor 80 falling precedence parsing 83 falsity 129 formal argument 129 forward declaration 26, 66, 122 forward jump 32, 93 forward resolution 67 frame 61 frame pointer 34 function 68, 105, 122 built-in 41, 134 variadic 134 function call 71, 80, 123, 129 function context 33 function declaration 68, 122 function return 89 global 23 input 106 integer 130 interpretation 14

jump around jump 87, 90 keyword 46, 49, 53, 133 local variable 133 logical AND 85 logical OR 85 loop 12, 124 counting 124 unbounded 91 LR parser 84 lvalue 77 machine code 15 main program 105 marking 32 match 60 member (structure) 65 name list 20 null statement 98, 127 object code 10 operand 127 operator 46, 127 binary 82 conditional 87 ternary 87 unary 80 operator precedence parsing 83 output 106 parser 56 bottom-up 83 falling precedence 83 LR 84 operator precedence 83 recursive descent 58 precedence 82, 127 procedure 12, 105 program 9, 100, 105, 121 program termination 89, 126 programming language 9

RDP 58 recursive descent parser 58 relative address 37 relocation 19 relocation entry 27 return address 33 return value 126, 129 runtime library 10 scanner 44 scope 133 segment BSS 61 data 27, 61 text 27 selection 12, 90, 124 semantics 14 sentence 56 separate compilation 10 shadowing 25, 133 source language 9 spilling 40 stack 20, 61 stack machine 17, 29 stage-0 compiler 109 stage-1 compiler 110 statement 89, 97 compound 14, 98, 126 empty 127 null 98, 127 statement block 98, 126 string 72, 131 structure 65, 122 member of 65 symbol 59 symbol flags 23 symbol name 132 symbol table 20

symbol table entry 23 syntax 12 syntax analysis 56 syntax rule 60 syntax-directed translation 56 system call 107 table 73, 131 table element 73 dynamic 74 table, dynamic 132 target language 9 ternary operator 87 testing 111 text segment 27 token 44 token attribute 53 token class 53 top of stack 39 TOS 39 translation 9 syntax-directed 56 triple test 111 truth 129 unary operator 80 unbounded loop 91 value 71, 77 constant 59, 132 variable 61, 121 local 133 variadic function 134 vector 121 virtual stack machine 17, 29 VSM 17, 29